# **Help:Images**

*From Ifigenia, the wiki for intuitionistic fuzzy sets and generalized nets* 

Images as well as any other files can be used in the wiki, as long as they have been uploaded first. Every editor, no matter registered or anonymous, can use the uploaded files, but only registered users can upload these.

You may first read the help page on uploads and then proceed with the instructions on using them.

# **Using image files**

Image files can be used in two ways:

- embedded (visualized), and
- $\blacksquare$  inline (linked to).

# **Embedded images**

Click button  $\blacksquare$  in edit mode and the following command will appear in the edit box:

# **Image in original size**

[[Image:Example.jpg]]

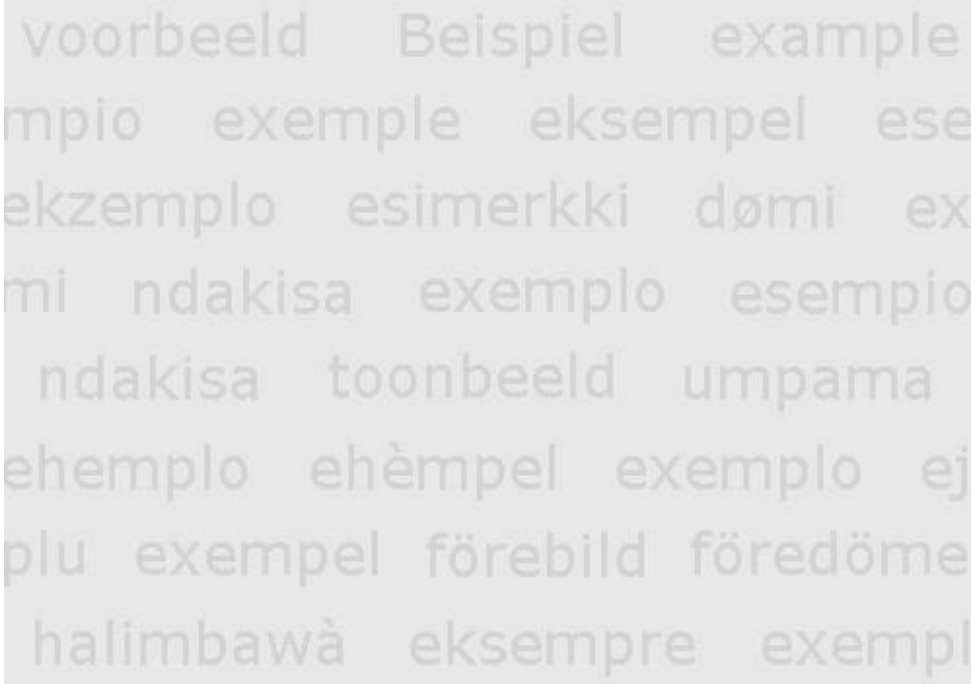

The image can be formatted in various ways, using some optional parameters, separately or in combination.

# **Specifying the image width (optional, in pixels)**

[[Image:Example.jpg|250px]]

Ï

mpio exemple eksempel ese ekzemplo esimerkki domi ex mi ndakisa exemplo esempio ndakisa toonbeeld umpama plu exempel förebild föredöme

### **Image position on page**  Command parameters: left, center, right

# [[Image:Example.jpg|left|250px]]

mpio exemple eksempel ese ekzemplo esimerkki domi ex mi ndakisa exemplo esempio ndakisa toonbeeld umpama ehemplo ehempel exemplo ej plu exempel förebild föredöme

# [[Image:Example.jpg|center|250px]]

mpio exemple eksempel ese ekzemplo esimerkki domi ex mi ndakisa exemplo esempio ndakisa toonbeeld umpama ehemplo ehèmpel exemplo ej plu exempel förebild föredöme

#### [[Image:Example.jpg|right|250px]]

mpio exemple eksempel ese ekzemplo esimerkki domi ex mi ndakisa exemplo esempio ndakisa toonbeeld umpama ehemplo ehempel exemplo ej plu exempel förebild föredöme

### **Thumbnail image (default width: 180px, default can be specified in the personal site settings)**

#### [[Image:Example.jpg|thumb]]

voorbeeld Beispiel example  $\overline{a}$ 

# **Free alternative text (mouse over image)**

```
[[Image:Example.jpg|250px|Alternative text]]
```
voorbeeld Beispiel example mi ndakisa kexemplo esemplo ndakisa teaternative text ehemplo ehempel exemplo ej plu exempel förebild föredöme

#### **Image caption with free alternative text**

```
[[Image:Example.jpg|thumb|Alternative text]]
```
voorbeeld Beispiel example Alternative text 石

#### **Example**

The following command gives a right-aligned image with free caption text and image width 300px. The order of command parameters is not strictly fixed. Both commands below give one and the same result.

[[Image:Example.jpg|right|300px|thumb|Alternative text]] 

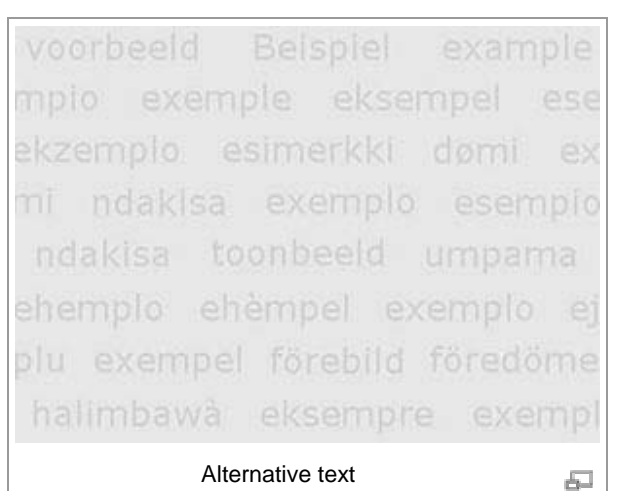

[[Image:Example.jpg|300px|right|Alternative text|thumb]]

```
voorbeeld
mpio exemple eksempel
                         poco
ekzemplo esimerkki domi
mi ndakisa exemplo esempio
ndakisa toonbeeld umpama
ehemplo ehèmpel exemplo et
plu exempel förebild föredöme
halimbawa eksempre exemp
        Alternative text
                           石
```
# **Inline images**

- To give link to the description page of an image, use command:  $[[:Image:Example,ipq]]$ (note the colon before Image:
- $\blacksquare$  To give link to the image itself, use command: [[Media:Example.jpg]].

# **Using non-image files**

While image files can be used in two ways, the non-image local uploads can only be inline.

Linking to non-image files is given by clicking on the button  $\Box$  and specifying the filename of the uploaded file. Or just by typing the command on the respective place in the page, when opened in edit mode.

For instance,

```
[[Media:Example.pdf]]
```
which gives **Media:Example.pdf**.

The link to the image description page is, respectively: **Image:**Example.pdf, with or without the colon.

# **See also**

- Special:ImageList list of all uploaded files
- Special: New Images list of newly uploaded files
- Special: MIMESearch search by MIME type
- Help: Images and other uploaded files in Meta-Wikipedia
- Help: Contents for other help pages

Category: Help pages